# Package 'ip2location'

November 15, 2019

Title Lookup for IP Address Information

Version 8.0.0

Author Chris Lim

Maintainer Chris Lim <chris@ip2location.com>

#### Description

Enables the user to find the country, region, city, coordinates, zip code, time zone, ISP, domain name, connection type, area code, weather station code, weather station name, mobile, usage types, etc that any IP address or hostname originates from. Supported IPv4 and IPv6.

Please visit <https://www.ip2location.com> to learn more. You may also want to visit <https://lite.ip2location.com> for free load.

This package requires 'IP2Location Python' module. At the terminal, please run 'pip install IP2Location' to install the module.

License MIT + file LICENSE

#### URL <https://github.com/ip2location/ip2location-r>

Encoding UTF-8

**Depends**  $R$  ( $>= 3.2.3$ )

SystemRequirements IP2Location Python library

<https://www.ip2location.com/development-libraries/ip2location/python>

**Imports** reticulate  $(>= 1.13)$ , stringr  $(>= 1.4.0)$ , jsonlite  $(>= 1.6)$ 

RoxygenNote 6.1.1

NeedsCompilation no

Repository CRAN

Date/Publication 2019-11-15 13:10:05 UTC

## R topics documented:

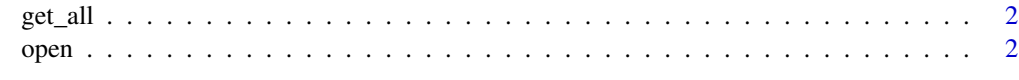

**Index** [4](#page-3-0)

<span id="page-1-0"></span>

#### Description

Find the country, region, city, coordinates, zip code, ISP, domain name, timezone, connection speed, IDD code, area code, weather station code, weather station name, mobile, usage types, etc that any IP address or host name originates from. The return values will be depending on the BIN data loaded.

#### Usage

get\_all(ip)

#### Arguments

ip IPv4 or IPv6 address

#### Value

Return all information about the IP address

#### Examples

get\_all("8.8.8.8")

open *Load IP2Location BIN data*

#### Description

Load the IP2Locaiton BIN data for lookup. Free IP2Location LITE data available for download at <https://lite.ip2location.com/>

#### Usage

open(bin\_location)

#### Arguments

bin\_location Absolute path of IP2Location BIN data

open

### **Examples**

open("~/IP-COUNTRY.BIN")

# <span id="page-3-0"></span>Index

get\_all, [2](#page-1-0)

open, [2](#page-1-0)